1.  $\blacksquare$ **"**的方式进行  $2.$  $3.$ 

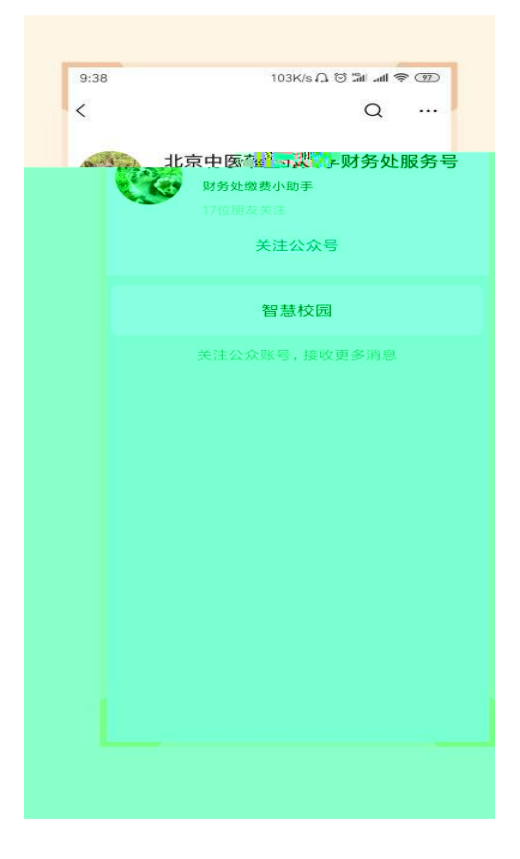

 $\blacksquare$ 

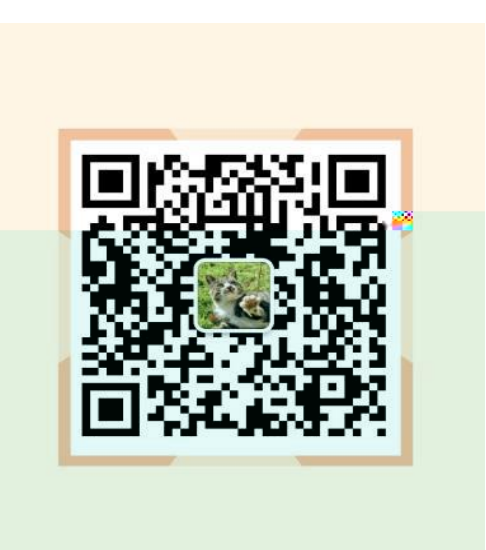

1.  $\blacksquare$ 

 $2.$ 

 $3.$ 

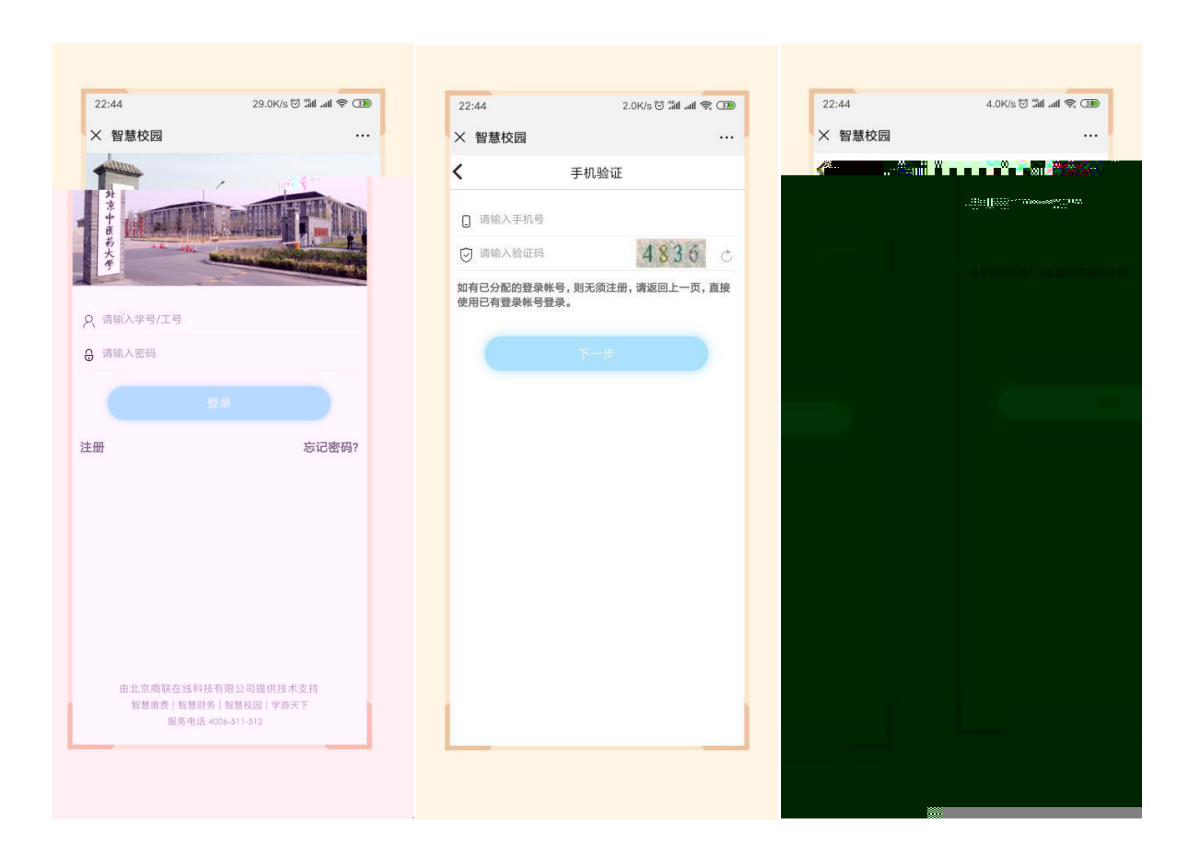

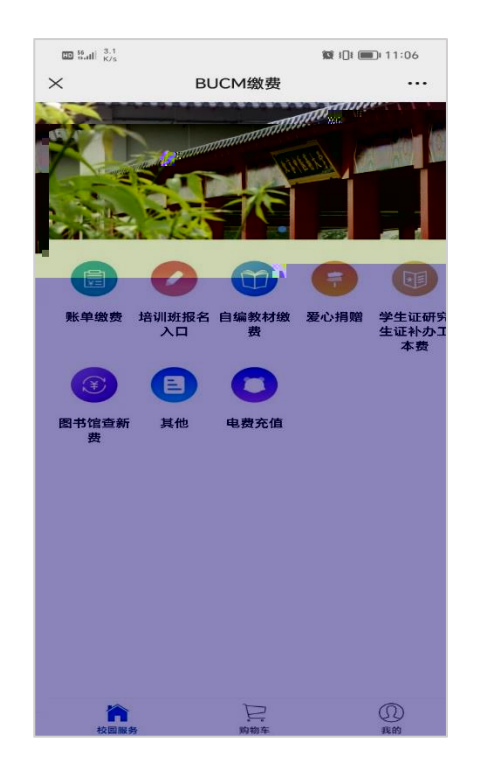

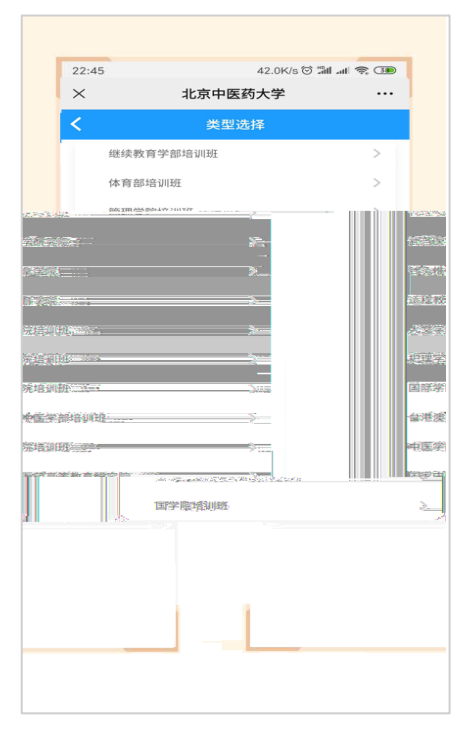

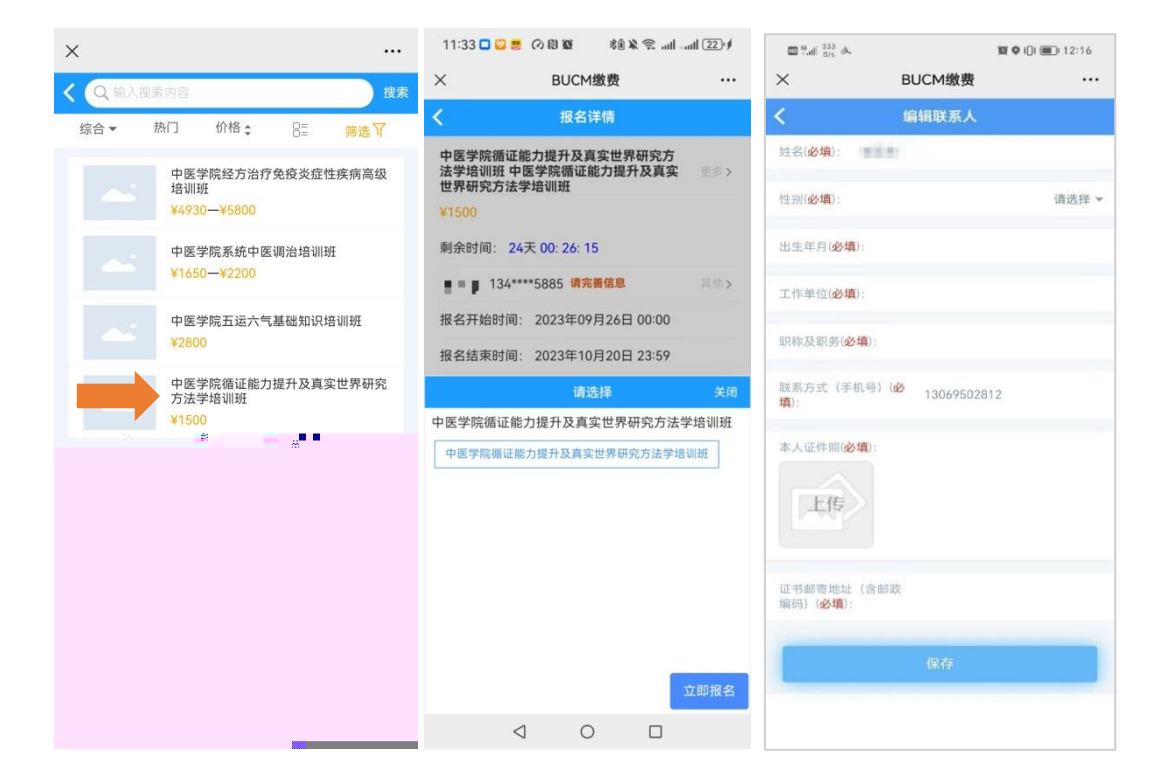

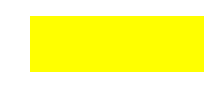

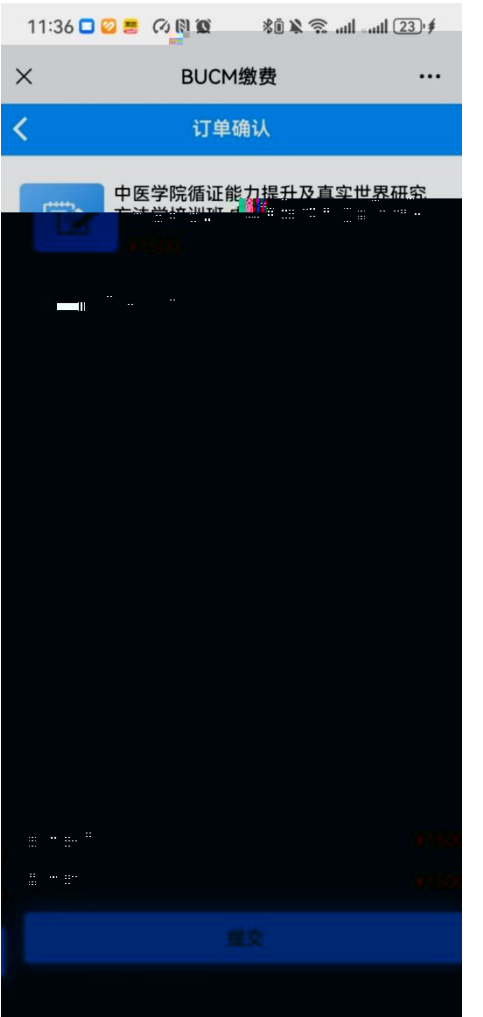

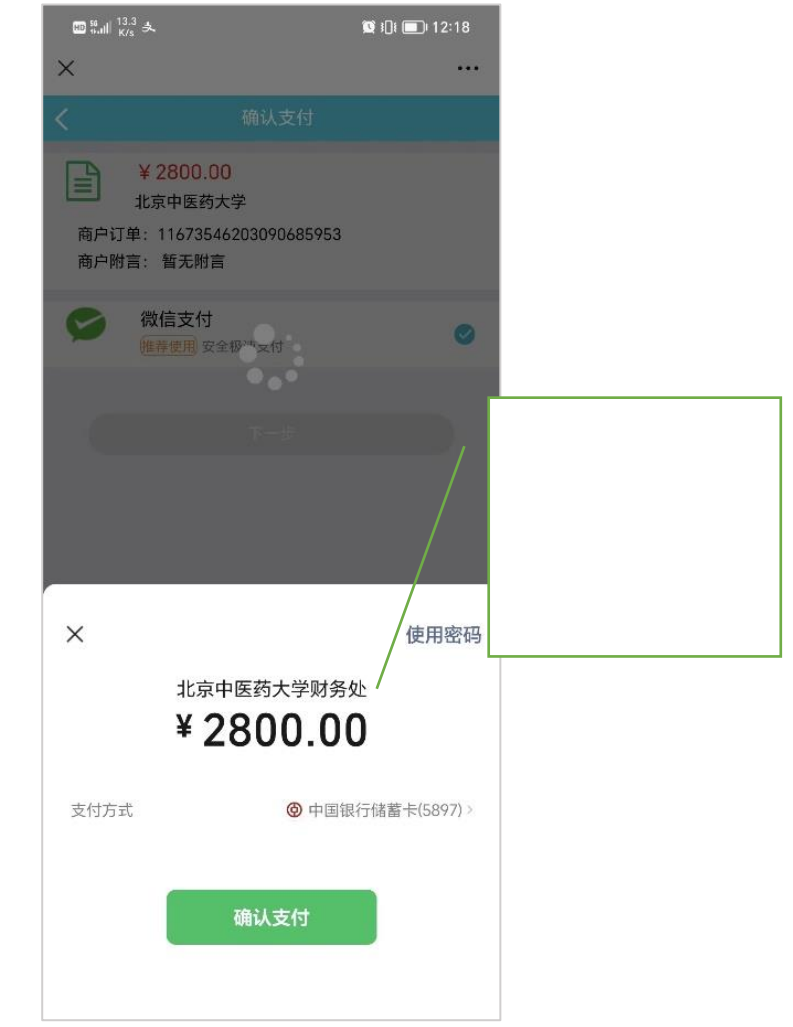

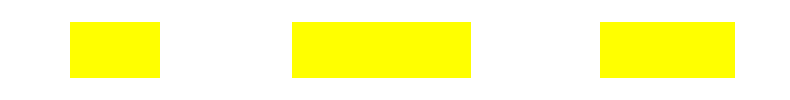

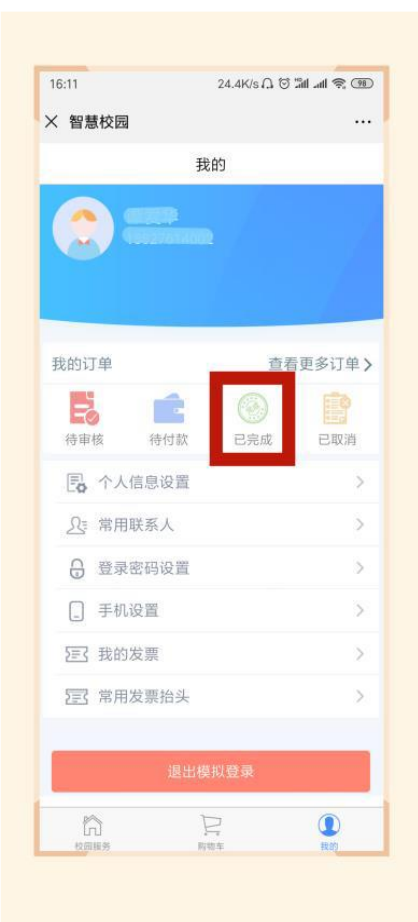

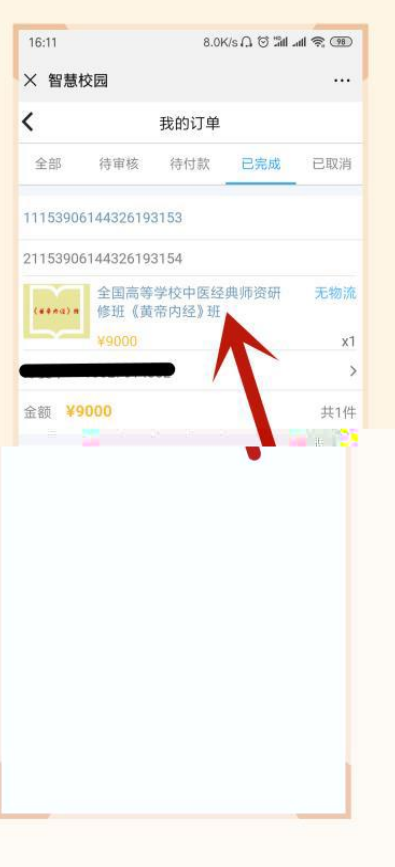

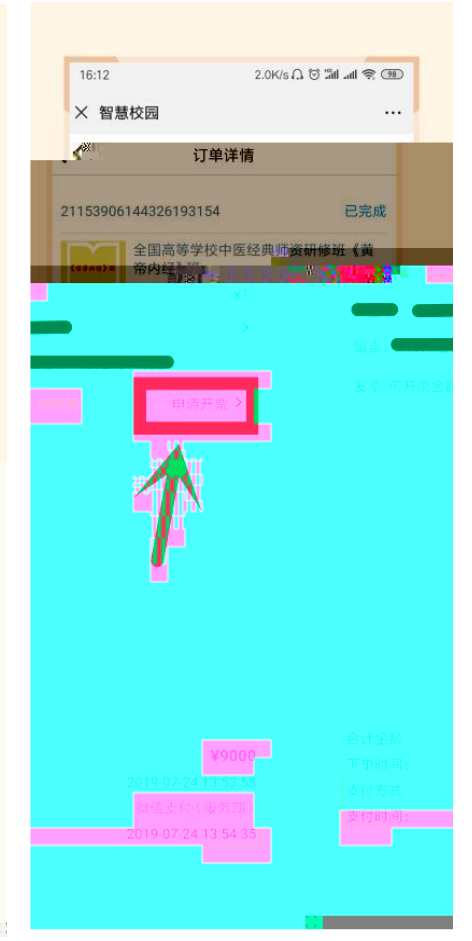

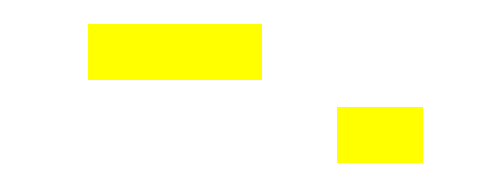

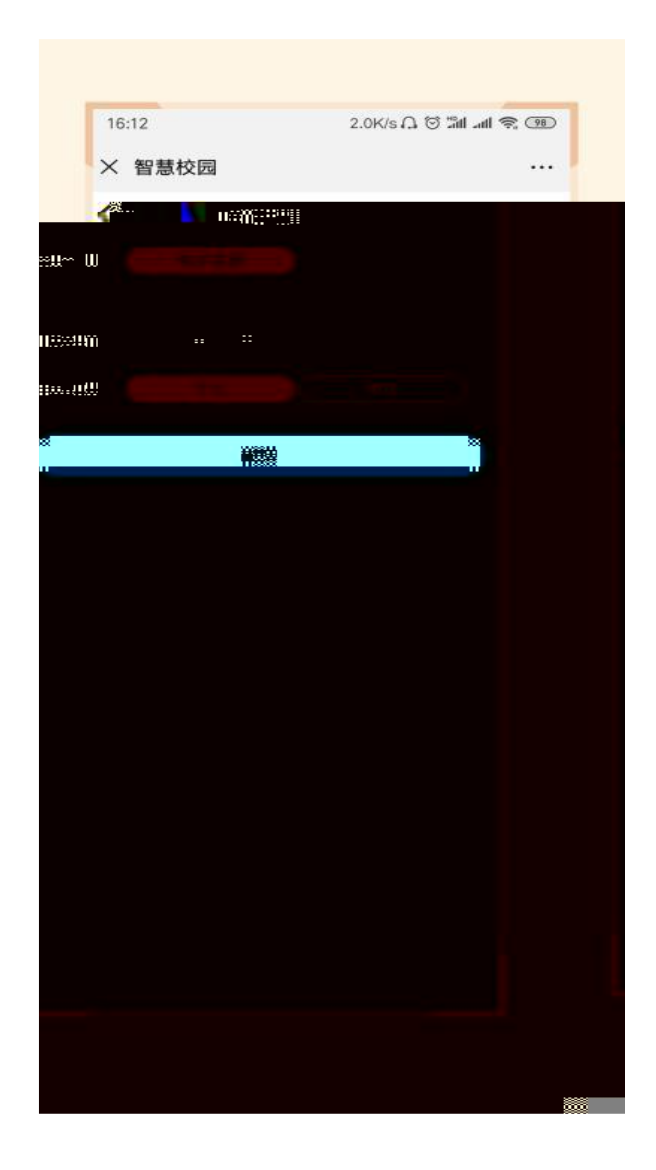

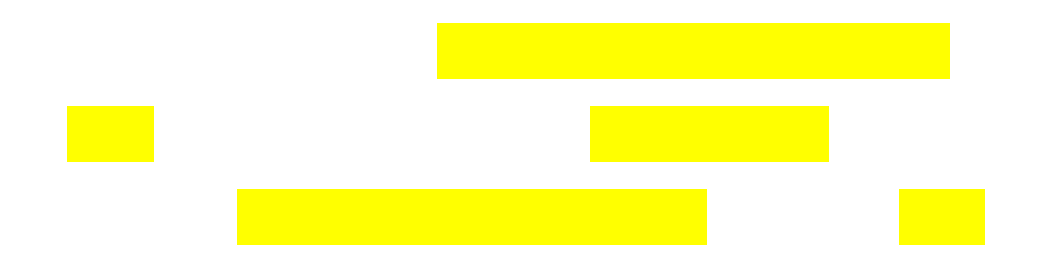

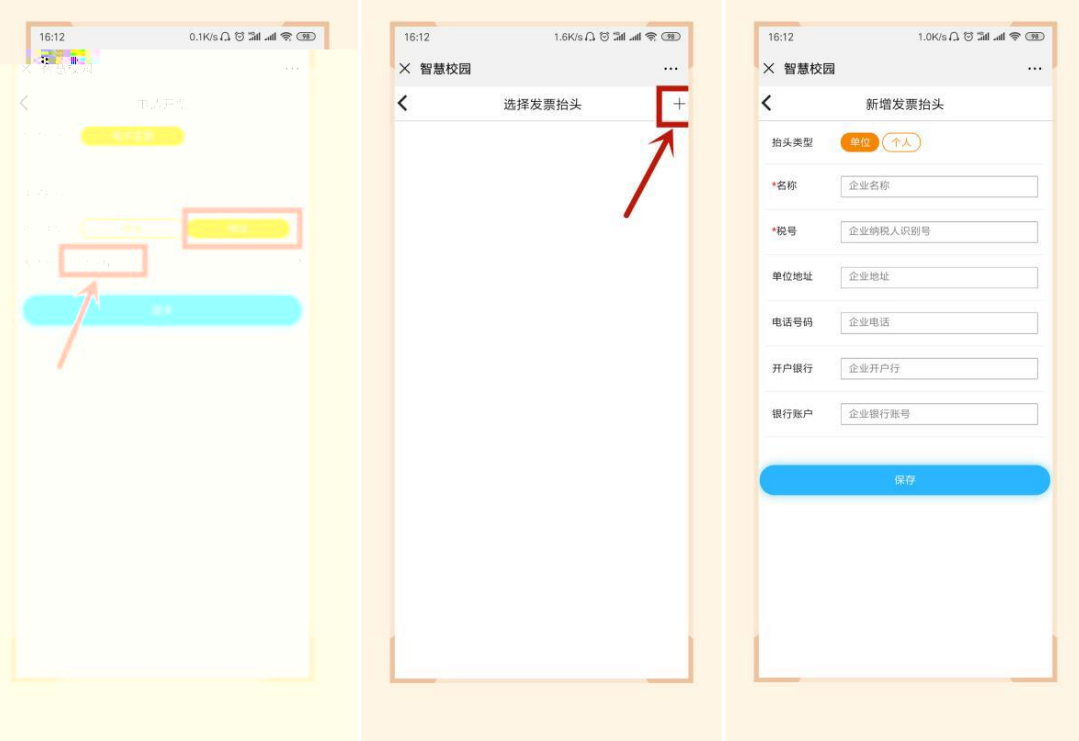

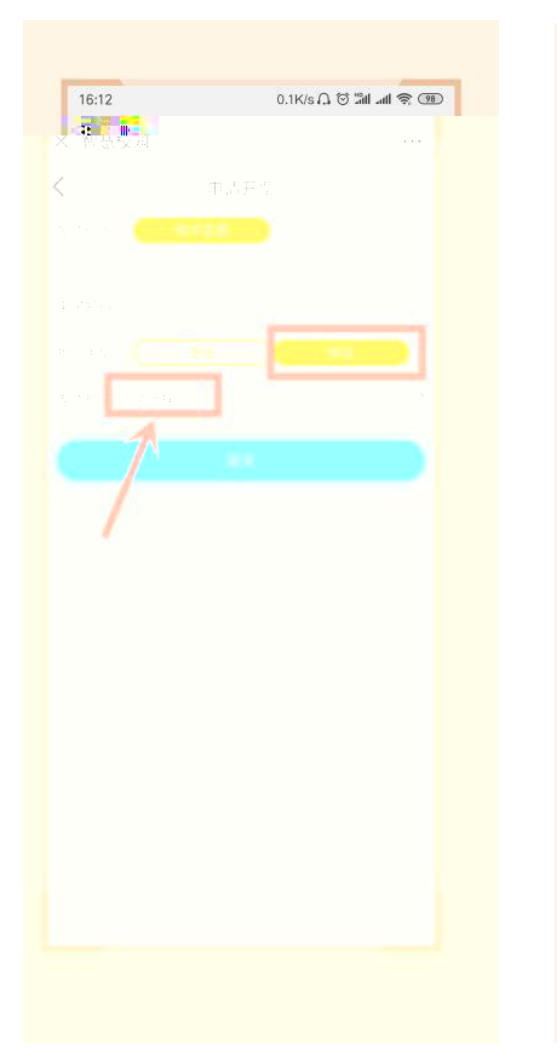

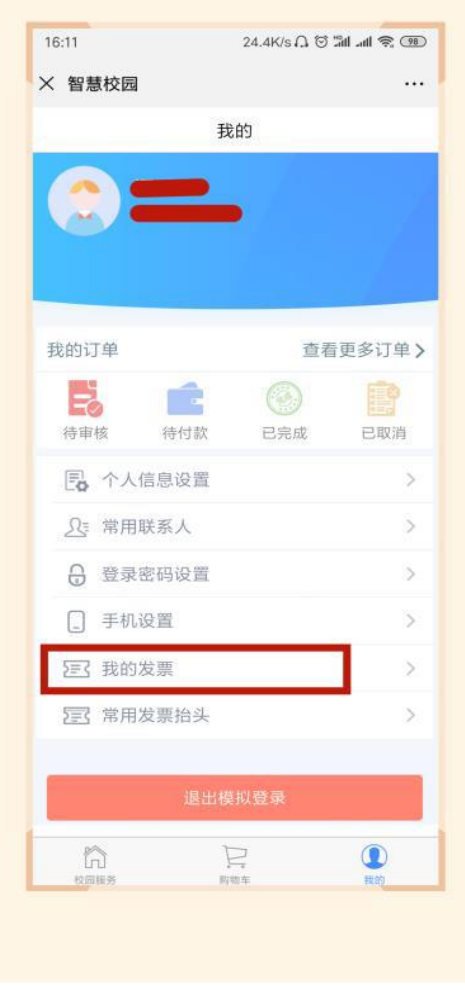